## Applied Stochastic Processes and Control for Jump-Diffusions:

## Modeling, Analysis, and Computation

Floyd B. Hanson, University of Illinois at Chicago, Chicago, Illinois

## **Post Publication Errata**

December 6, 2009

Negative numbered lines imply lines counted up from the bottom, designated as line -1.

- Page 1, line -5: Replace "continuous-time stochastic processes" by "stochastic processes in continuous-time".
- Page 3, line 19: Replace "time-interval  $[t_j, t_j + \Delta t_j]$ " by "time-interval  $[t_i, t_i + \Delta t_i]$ ".
- Page 12, line -5: Replace "is independent of t." by "is independent of t with constant jump-rate  $\lambda$ .".
- Page 16, line 2: Replace "Poisson process," by "Poisson process with constant jump-rate  $\lambda$ ,".
- Page 19, Defn. 1.18: Replace " $dt \ge 0$ " by "dt > 0".
- Page 25, Ex. 2a: Replace "with  $\mu$  and" by "with  $\mu_0$  and".
- Page 48, Remark 2.16. line 4: Replace "where g(w,t)" by "i.e., the Itô forward approximation (IFA) denoted by  $\stackrel{\text{ifa}}{\simeq}$  and limit by  $\stackrel{\text{ifa}}{=}$ , where g(w,t)".
- Pages 48-51, starting with Eq. (2.43): Replace multiple occurrences of "ims" by "ifa," by "ifa,".
- Page 70, Th. 3.12: Replace "kth jump of Poisson" by "kth jump-time of Poisson".
- Page 89, Th. 3.12: Replace " $d(e^{-aw}G)_w$ " by " $(e^{-aw}G)_w$ ".

• Page 93, Fig. 4.2: Replace the figure (a copy of Fig. 4.3) by the correct figure:

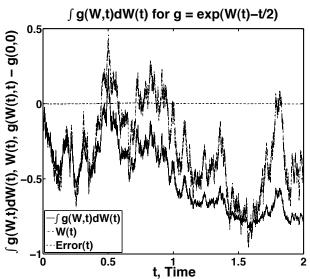

**Figure 4.2.** Example of a simulated Itô discrete approximation to the stochastic diffusion integral  $I_n[g](t_{i+1}) = \sum_{j=0}^i g_j \Delta W_j$  for i=0:n, using MATLAB randn with sample size n=10,000 on  $0 \le t \le 2.0$ . Presented are the simulated Itô partial sums  $S_{i+1}$ , the simulated noise  $W_{i+1}$  and the error  $E_{i+1}$  relative to the exact integral,  $I^{(ims)}[g](t_{i+1}) \stackrel{ims}{=} \exp(W_{i+1} - t_{i+1}/2) - 1$ , in the Itô mean square sense.

- Page 97, Eq. (4.37): Replace " $\ln(x_0)\mu_n(t)$ " by " $\mu_n(t)$ ".
- Page 103, Lemma 4.22: Insert equal sign in "[X](t)h(X(t),t)dP(t)" to get "[X](t) = h(X(t),t)dP(t)" in unnumbered equation.
- Page 107, line 5: Replace "at jumps" by "at jump-time".
- Page 108, line 11: Replace "two-term" by "second-order".
- Page 109, line 1 in Subsect. 4.3.3: Replace "jump-diffusion" by "jump and diffusion".
- Page 111, lines 5 & 4 prior to Eq. (4.83): Replace "which in turn is the time integral of" by "whose time integral yields" and " $((\mu_0 + \lambda_0 \nu_0)t)$ " by " $(2(\mu_0 + \lambda_0 \nu_0)t)$ ", respectively.
- Page 115, lines 7 & 8: Delete both occurrences of "the example" referring to Eqs. (4.24) and (4.56), respectively.
- Page 116, Figure 4.5 Caption: Replace "randn" by "rand".

- Page 118, line 11: Replace "stochastic diffusion integral" by "stochastic jump integral".
- Page 118, line -5: Replace " $\lambda_i \Delta t$ " by " $(\lambda_i \Delta t)^k$ " for correct Poisson distribution power.
- Page 119, line 6 : Replace "algebraic exercise" by "optional algebraic exercise".
- Page 130, line -10: Replace "h(t, Q) = 1" by "h(t, Q) = 1".
- Page 130, line -6, Eq. (5.2): Replace " $\mathcal{P}(\mathbf{dt}, \mathbf{dq})dt$ ." by " $\mathcal{P}(\mathbf{dt}, \mathbf{dq})$ .".
- Page 132, lines -11 & -7: Replace "(t, t+dt]" by "[t, t+dt)" on both lines, "(q, q+dq]" by "[q, q+dq)" and " $(t, t+\Delta t]$ " by " $[t, t+\Delta t)$ ", corresponding to right-continuity and Itô forward approximation.
- Page 133, in first item: Replace " $(t_i, t_i + \Delta t_i]$ " by " $[t_i, t_i + \Delta t_i]$ " in two occurrences, " $(q_k, q_k + \Delta q_k]$ " by " $[q_k, q_k + \Delta q_k]$ " in two occurrences, " $(t_j, t_j + \Delta t_j]$ " by " $[t_j, t_j + \Delta t_j]$ " in two occurrences, " $(q_\ell, q_\ell + \Delta q_\ell]$ " by " $[q_\ell, q_\ell + \Delta q_\ell]$ " in two occurrences, and " $(t_i, t_i + \Delta t_j]$ " by " $[t_i, t_i + \Delta t_i]$ ".
- Page 133, in second item: Replace "(q, q + dq]" by "[q, q + dq]" and "(t, t + dt]" by "[t, t + dt]".
- Page 134, lines 8: Replace " $\mathcal{P}\delta_{k,1}$ " by " $\overline{\mathcal{P}}\delta_{k,1}$ ".
- Page 136, Eq. (5.23): Replace " $\int_{\mathcal{Q}} h(t,q) \widetilde{\mathcal{P}}(\mathbf{dt}, \mathbf{dq})$ " by " $\int_{0}^{t} \int_{\mathcal{Q}} h(t,q) \widetilde{\mathcal{P}}(\mathbf{dt}, \mathbf{dq})$ ".
- Page 140, lines 6: Replace " $\stackrel{\text{sym}}{=}$ " by " $\stackrel{\text{"}}{=}$ ".
- Page 141, Eq. (5.34); p. 142, Eqs. (5.42) and (5.43): Replace " $\stackrel{\text{dt}}{=}$ " by " $\stackrel{\text{dt}}{=}$ ".
- Page 143, Eq. (5.47): Replace " $(1 + \nu_0(Q))^{\Delta P_i}$ " by "exp $\left(\sum_{j=1}^{\Delta P_i} Q_j\right)$ ".
- Page 143, lines -10 to -8: Replace "E  $[(1 + \nu_0(Q))^{\Delta P_i}] = E[e^{Q\Delta P_i}]$ " by "E  $[\Pi_{j=1}^{\Delta P_i}(1 + \nu_0(Q))] = E[\exp(\sum_{j=1}^{\Delta P_i}Q_j)]$ ",

"= 
$$e^{-\lambda_i \Delta t_i} \sum_{k=0}^{\infty} (\lambda_i \Delta t_i)^k \mathbf{E}_Q \left[ e^{kQ} \right]$$
"  
by "=  $\mathbf{E}_{\Delta P} \left[ \mathbf{E}_Q \left[ \exp \left( \sum_{j=1}^{\Delta P_i} Q_j \right) \middle| \Delta P_i \right] \right]$ "  
and "=  $e^{-\lambda_i \Delta t_i} \sum_{k=0}^{\infty} (\lambda_i \Delta t_i)^k \left( \mathbf{E}_Q \left[ e^Q \right] \right)^k$ "  
by "=  $e^{-\lambda_i \Delta t_i} \sum_{k=0}^{\infty} \frac{(\lambda_i \Delta t_i)^k}{k!} \mathbf{E}_Q^k \left[ e^Q \right]$ ".

- Page 144, Eq. (5.51): Delete " $\nu_0$ " appearing in summand " $\nu_0 Q_k$ ".
- Page 146, line 5–6: Replace all " $\overline{\mathcal{P}_{i,j}}$ " by " $\overline{\mathcal{P}}_{i,j}$ ".
- Page 146, Eq. (5.54): In first line replace " $(\mu_d(s)\lambda(s)\overline{\nu}(s))ds$ " by " $(\mu_d(s) + \lambda(s)\overline{\nu}(s))ds$ " and in second line replace "E[dX(s)/X(s)]ds" by "E[dX(s)/X(s)]".
- Page 148, line -2: Replace "=  $(n+1)M^{(4)} + 3(n+1)((n+1) 1)(M^{(2)})^2$ ." by "=  $(n+1)(M^{(4)} + 3n(M^{(2)})^2$ ).", for simplicity only.
- Page 153, Eq. (5.69): Replace "  $\sum_{j}^{\Delta P(t;Q)}$  " by "  $\sum_{j=1}^{\Delta P(t;Q)}$  ".
- Page 153ff, Eqs. (5.70)-(5.75): Replace all " $\sum_{k=1}^{\infty}$ " by " $\sum_{k=0}^{\infty}$ ".
- Page 155, line -2: Replace " $\sigma_d(t)\Delta t$ ," by " $\sigma_d^2(t)\Delta t$ ,".
- Page 166, Exercise 5: In the first equation replace " $\sigma_d^2(t) + \overline{\nu^2}(t)$ " by " $\left(\sigma_d^2(t) + \lambda(t)\overline{\nu^2}(t)\right)dt$ " and in the second equation replace " $\operatorname{Var}[dX(s)/X(s)]ds$ " by " $\operatorname{Var}[dX(s)/X(s)]$ ".
- Page 190, line -6: Delete "dps".
- Page 228, Eq. (8.35): Replace " $0.5|F_{j,k+0.5}|$ " by " $0.5|F_{j,k+0.5}|\Delta X$ ".
- Page 290, Eq. (10.8), line -13: Insert " $S^2(t)$ " before  $\frac{"\partial^2 F''}{\partial S^2}$  so equation is

$$dV^*(t) = N_F^* \left( dF - \frac{\partial F}{\partial S} dS \right) = N_F^* \left( \frac{\partial F}{\partial t} + \frac{1}{2} \sigma^2 S^2(t) \frac{\partial^2 F}{\partial S^2} \right) dt$$

• Page 290, Eq. (10.11), line -3: Insert " $s^2$ " before  $\frac{{}^{"}\partial^2 F''}{\partial s^2}$ , changing all upper case S to lower case s, so equation is

$$\frac{\partial F}{\partial t}(s,t) + \frac{1}{2}\sigma^2 s^2 \frac{\partial^2 F}{\partial s^2}(s,t) = r\left(F(s,t) - s\frac{\partial F}{\partial s}(s,t)\right),\,$$

while replacing the preceding "independent stock variable S" by "independent stock variable s".

- Page 291, line 1 to 5: Replace all occurrences of the stochastic variable "S" with the PDE variable "s".
- Page 312, Eq. (10.101): Replace all 9 occurrences of the stochastic variable "N(T)" with the variable "P(T)".
- Page 313, Eq. (10.103), line 2 of eq.: Insert the missing argument " $Q_k$ " of the sum " $\sum_{k=1}^{P(T)}$ " in the exponent inside the max function, so the line of the equation is

$$\equiv e^{-rT} \mathbf{E} \left[ \max \left[ S_0 e^{(r - \lambda \mu_J - \sigma_d^2/2)T + \sigma_d W(T) + \sum_{k=1}^{P(T)} Q_k} - K, 0 \right] \right]$$

• Page 314, eq. unnumbered, line 14: Change the arguments of the functions A and B from " $S_0 e^{\widehat{S}_k - \lambda \mu_J T}$ " to " $\widehat{S}_k$ ", so the line of the equation is

$$= \sum_{k=0}^{\infty} p_k(\lambda T) \mathbb{E}_{\widehat{\mathcal{S}}_k} \Big[ S_0 e^{\widehat{\mathcal{S}}_k - \lambda \mu_J T} A \Big( \widehat{\mathcal{S}}_k \Big) - K e^{-rT} B \Big( \widehat{\mathcal{S}}_k \Big) \Big],$$

• Page 322, Eq. (10.129) and surrounding text: The material should read: "Here a modification Merton boundary condition correction in his 1990 text [203,Chap. 6] is used,

$$v^*(t,0^+) = \mathcal{U}_f(0^+)e^{-\overline{\beta}(t,t_f)} + \mathcal{U}(0^+) \int_t^{t_f} e^{-\overline{\beta}(t,s)} ds, \qquad (10.129)$$

since the consumption must be zero when the wealth is zero at  $t = \tau_a$ , the time of absorption, and remains there,  $\tau_a \leq t \leq t_f$ , provided  $\mathcal{U}_f(0^+)$  and  $\mathcal{U}(0^+)$  are bounded, otherwise asymptotic conditions may be needed."

• Pages B37, replace the unnumbered equation

$$Cov[X_k, X_j] = Var[X_j]\delta_{k,j}.$$

by "the joint distribution is"

$$\Phi_{X_k,X_j}(x_k,x_j) = \Phi_{X_k}(x_k) \cdot \Phi_{X_j}(x_j).$$

Also, replace Equations (B.111) and (B.112),

$$E[s_n^2] = \sigma^2, \tag{B.111}$$

$$E[\hat{s}_n^2] = \frac{n}{n-1}\sigma^2, \qquad (B.112)$$

by

$$E[s_n^2] = \frac{n-1}{n}\sigma^2, \qquad (B.111)$$

$$E[\hat{s}_n^2] = \sigma^2, \tag{B.112}$$

• Page B69, Exercise 3, replace the unnumbered equation

$$\begin{aligned} \operatorname{Var}[XY] &= \overline{X}^2 \operatorname{Var}[Y] + 2 \overline{XY} \operatorname{Cov}[X,Y] + \overline{Y}^2 \operatorname{Var}[X] - \operatorname{Cov}^2[X,Y] \\ &+ 2 \overline{X} \operatorname{E}[\delta X (\delta Y)^2] + 2 \overline{X} \operatorname{E}[(\delta X)^2 \delta Y] + \operatorname{E}[(\delta X)^2 (\delta Y)^2], \end{aligned}$$

by

$$Var[XY] = \overline{X}^{2}Var[Y] + 2\overline{XY}Cov[X, Y] + \overline{Y}^{2}Var[X] - Cov^{2}[X, Y] + 2\overline{X}E[\delta X(\delta Y)^{2}] + 2\overline{X}E[(\delta X)^{2}\delta Y] + E[(\delta X)^{2}(\delta Y)^{2}],$$

• Page B70, Exercise 6, Jensen's inequality, replace Equation (B.191)

$$E[f(X)] \le f(E[X]). \tag{B.191}$$

by

$$E[f(X)] \ge f(E[X]). \tag{B.191}$$